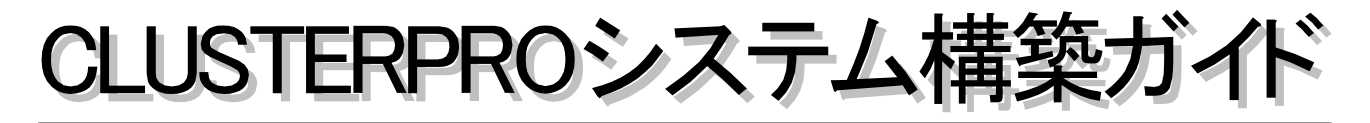

## **CLUSTERPRO® for Linux Ver 2.0**

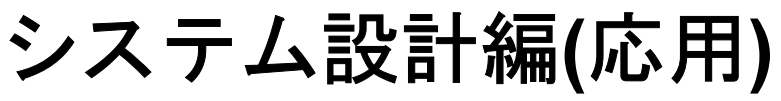

第3版 2003.03.28

#### 改版履歴

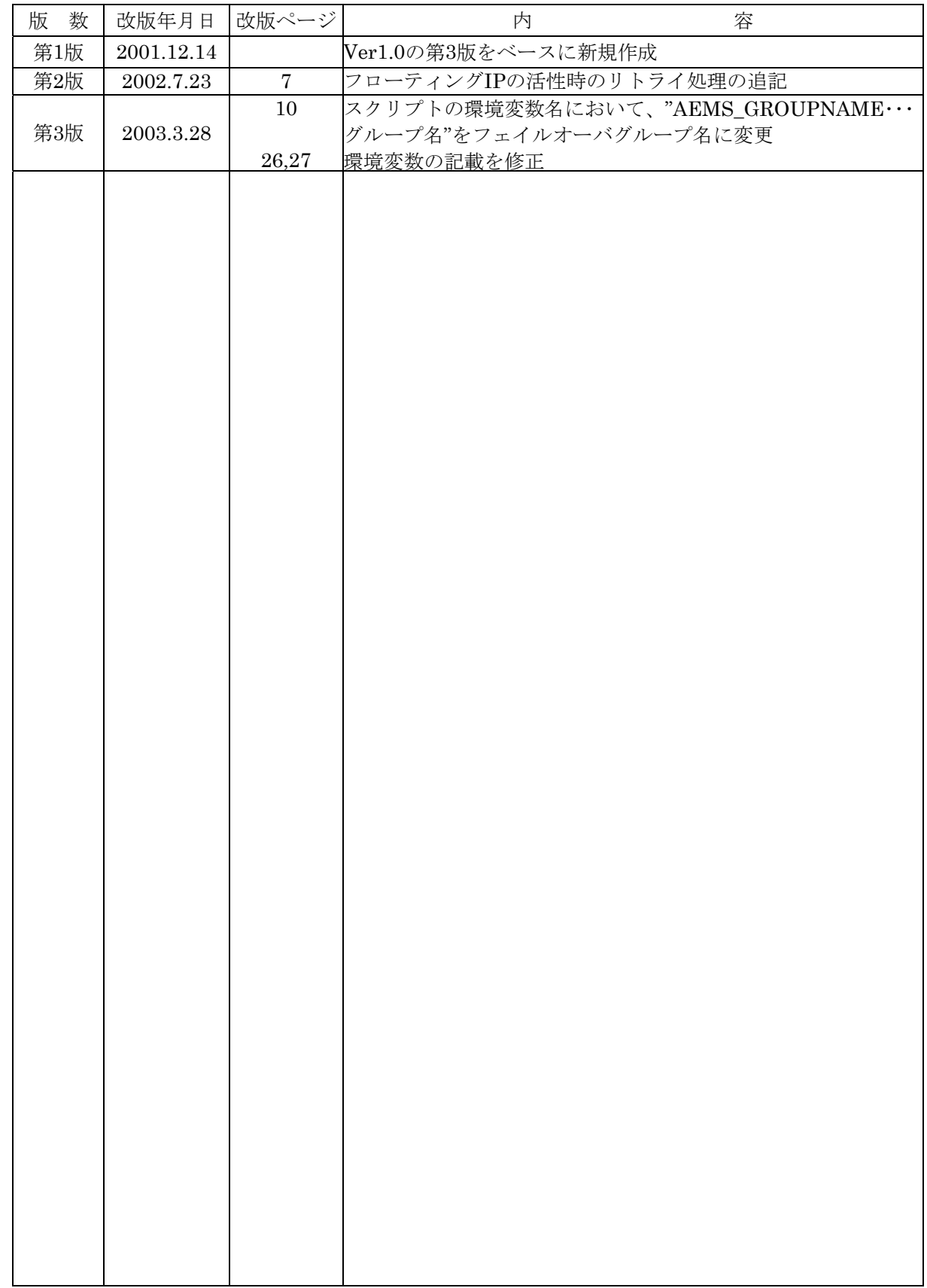

### はじめに

『CLUSTERPROシステム構築ガイド』は、これからクラスタシステムを設計・導入しよう としているシステムエンジニアや、すでに導入されているクラスタシステムの保守・運用管理 を行う管理者や保守員の方を対象にしています。

CLUSTERPRO®は日本電気株式会社の登録商標です。

Linuxは、Linus Torvalds氏の米国およびその他の国における登録商標あるいは商標です。 その他のシステム名、社名、製品名等はそれぞれの会社の商標または登録商標です。

## **CLUSTERPRO**ドキュメント体系

CLUSTERPROのドキュメントは、CLUSTERPROをご利用になる局面や読者に応じて以下の通り分冊 しています。初めてクラスタシステムを設計する場合は、システム構築ガイド【入門編】を最初に読んで ください。

■ システム構築ガイド

#### 【入門編】 (必須) 設計・構築・運用・保守

クラスタシステムをはじめて設計・構築する方を対象にした入門書です。

#### 【システム設計編(基本/共有ディスク)】 しんじょう しゅうしょう (必須)(設計) (構築)・運用・保事

クラスタシステムを設計・構築を行う上でほとんどのシステムで必要となる事項をまとめたノウ ハウ集です。構築前に知っておくべき情報、構築にあたっての注意事項などを説明しています。

【システム設計編(応用)】 (選択) 設計・構築・運用・保守

設計編(基本)で触れなかったCLUSTERPROのより高度な機能を使用する場合に必要となる事項 をまとめたノウハウ集です。

#### 【クラスタ生成ガイド(共有ディスク)】 (必須) 設計・構築・運用・保守

CLUSTERPROのインストール後に行う環境設定を実際の作業手順に沿って分かりやすく説明 しています。

#### 【運用/保守編】 (必須) 設計・構築・運用・保守

クラスタシステムの運用を行う上で必要な知識と、障害発生時の対処方法やエラー一覧をまとめ たドキュメントです。

#### 【GUIリファレンス】 ファンスプレント マンチ アンチ (必須) 設計・構築 (運用・保守

クラスタシステムの運用を行う上で必要なCLUSTERPROマネージャなどの操作方法をまとめ たリファレンスです。

【コマンドリファレンス】 (選択) 設計・構築・運用・保守

CLUSTERPROのスクリプトに記述できるコマンドやサーバから実行できる運用管理コマンド についてのリファレンスです。

#### 【トレッキングツール編】 (選択) 設計・構築・運用・保守

CLUSTERPROトレッキングツールの操作方法を説明したリファレンスです。 分冊(GUI、システム構成(共有ディスクシステム))しています。

4

## 且次

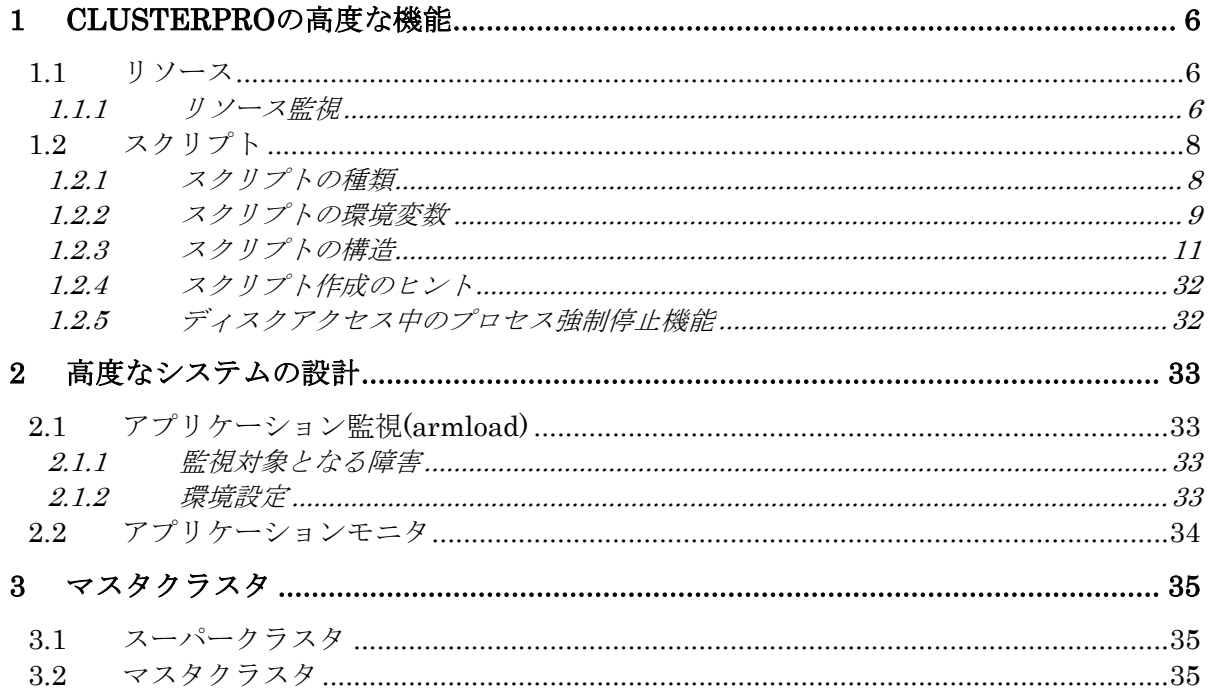

# **1 CLUSTERPRO**の高度な機能

## **1.1** リソース

### **1.1.1** リソース監視

CLUSTERPROコマンドのarmrspと同等なリソース監視機能を、フェイルオーバグループの リソースとして持つことができます。

#### **1.1.1.1** 概要

リソース監視は、指定された種類のリソースを監視します。リソースの異常を検出した場合 には、フェイルオーバまたはグループの停止を行います。

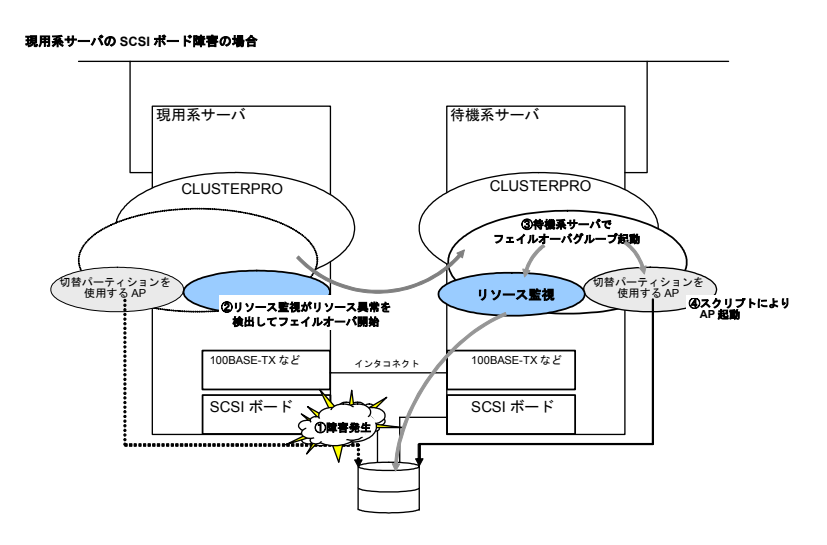

フェイルオーバ先については、次の中から選択できます。

- (1) 最高プライオリティサーバ
	- フェイルオーバポリシの設定にしたがって、決定します。
- (2) 安定動作中サーバ 安定稼動中サーバは、次の順序で決定します。
	- 1. グループ起動後、リソース異常を検出したことのないサーバのうち、フェイル オーバポリシが最も高いサーバ
	- 2. リソース異常を検出したサーバのうち、最も過去に異常を検出したサーバ

#### **1.1.1.2** 監視対象となるリソース

監視対象となるリソースは以下のものです。リソースの特性上、監視可能な状態の範囲に以 下の2つがあります。

- (A) 起動(活性化)時/運用中(一旦活性化に成功しリソースとして使用中)共に監視可能なもの
- \* 切替パーティション
- (B)起動(活性化)時のみ監視可能なもの
	- \* フローティングIP
	- \* スクリプト
	- \* Public LAN

#### **1.1.1.3** リソース異常の検出方法

- \* CLUSTERパーティション
	- I/Oエラーが発生したとき、異常とみなします。
- \* ディスク
	- (1)共有ディスク(SCSI)

SCSIコマンドのTEST\_UNIT\_RAEDYにより、異常を判断します。したがって、アダ プタやケーブルの異常を検出することはできますが、ディスクのメディアエラーを検出 することはできません。

またSCSIコマンドのTEST\_UNIT\_RAEDYをサポートしていないホストバスアダプタ は使用できません。

(2)NFSサーバ

NFSサーバへのpingにより、異常を判断します。

- \* フローティングIP リソースの活性化に失敗したとき、異常とみなします。フローティングIPアドレスのネッ トワークアドレス誤りや、IPアドレスの競合などがこれに該当します。 活性化時にIPアドレスの競合を検出した場合には30秒間隔で最大5回のリトライを行いま す。<sup>1</sup>
- \* スクリプト スクリプトに記述したexitの終了コードが0以外のとき、異常と判断します。
- \* パブリックLAN 指定のIPアドレスへpingを発行することにより、異常を検出します。

#### **1.1.1.4** 注意事項

- \* 障害発生が発生したサーバ以外に正常なサーバがない場合には、フェイルオーバは行いま せん。
- \* 指定された回数(既定値は8回)フェイルオーバが繰り返された後はフェイルオーバをしま せん。サーバが共通して使用しているリソースの障害によるフェイルオーバの繰り返しを 避けるためです。このカウンタは以下の場合にリセットされます。
	- = サーバの起動時
	- = サーバの再起動時
	- = armrspコマンドを起動するフェイルオーバグループの起動時
	- = 監視対象リソースの正常状態が指定以上継続したとき
- \* Public LANの監視は、設定したIPアドレスに対してpingを通すことにより行います。した がって、LAN自体は正常でも、pingが通らなければ異常と判断し、フェイルオーバを行い ます。

Public LANの監視には、デフォルトゲートウェイのIPアドレスを設定することをお勧めし ます。

l

<sup>1</sup> リトライ処理はSE2.1/LE2.1以降の機能です。

### **1.2** スクリプト

CLUSTERPROの配下で、プログラムプロダクトやアプリケーションを動作させるためには、 スクリプトに起動/終了/復旧の手順を記述する必要があります。本章では、その記述方法を説明 します。

スクリプトはLinuxのシェルに記述して作成します。また、スクリプト内ではLinuxのコマン ド以外にも、CLUSTERPROコマンドを使用することができます。

### **1.2.1** スクリプトの種類

フェイルオーバグループには、それぞれ開始スクリプトと終了スクリプトが用意されていま す。

CLUSTERPROは、クラスタの状態遷移が必要な場面において、フェイルオーバグループご とのスクリプトを実行します。クラスタ環境下で動作させたいプログラムプロダクトやアプリ ケーションの起動/終了、もしくは復旧の手順を、これらのスクリプトに記述する必要がありま す。

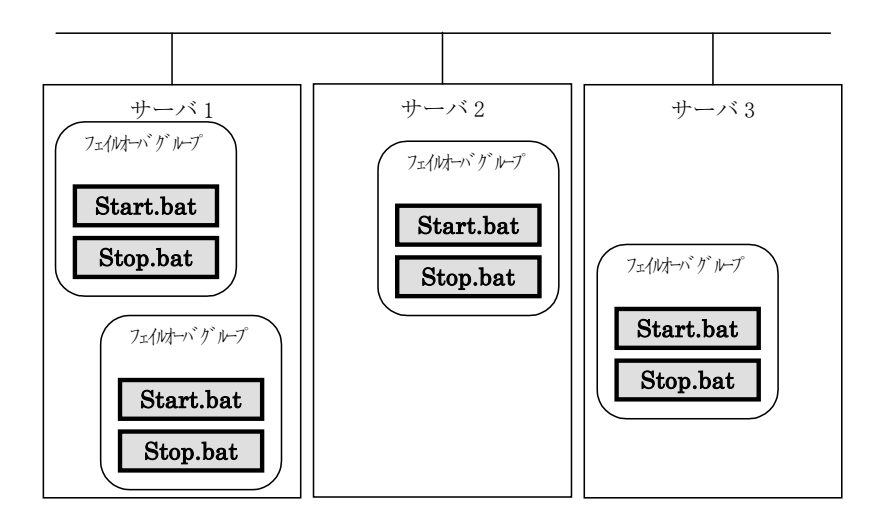

Start.bat : 開始スクリプト

Stop.bat : 終了スクリプト

フェイルオーバポリシで設定されている、本来スクリプトが実行されるべきサーバを、その スクリプトの「プライマリサーバ」と呼びます。

### **1.2.2** スクリプトの環境変数

CLUSTERPROは、スクリプトを実行する際に、どの状態で実行したか(スクリプト実行要因) 等の情報を、環境変数にセットします。

スクリプト内で下図の環境変数を分岐条件として、システム運用にあった処理内容を記述で きます。

終了スクリプトの環境変数は、直前に実行された開始スクリプトの内容を、値として返しま す。

ただし、ARMS\_EVENTの環境変数RECOVERに対応した終了スクリプト、および ARMS FACTORの各環境変数に対応した開始スクリプトはありません。

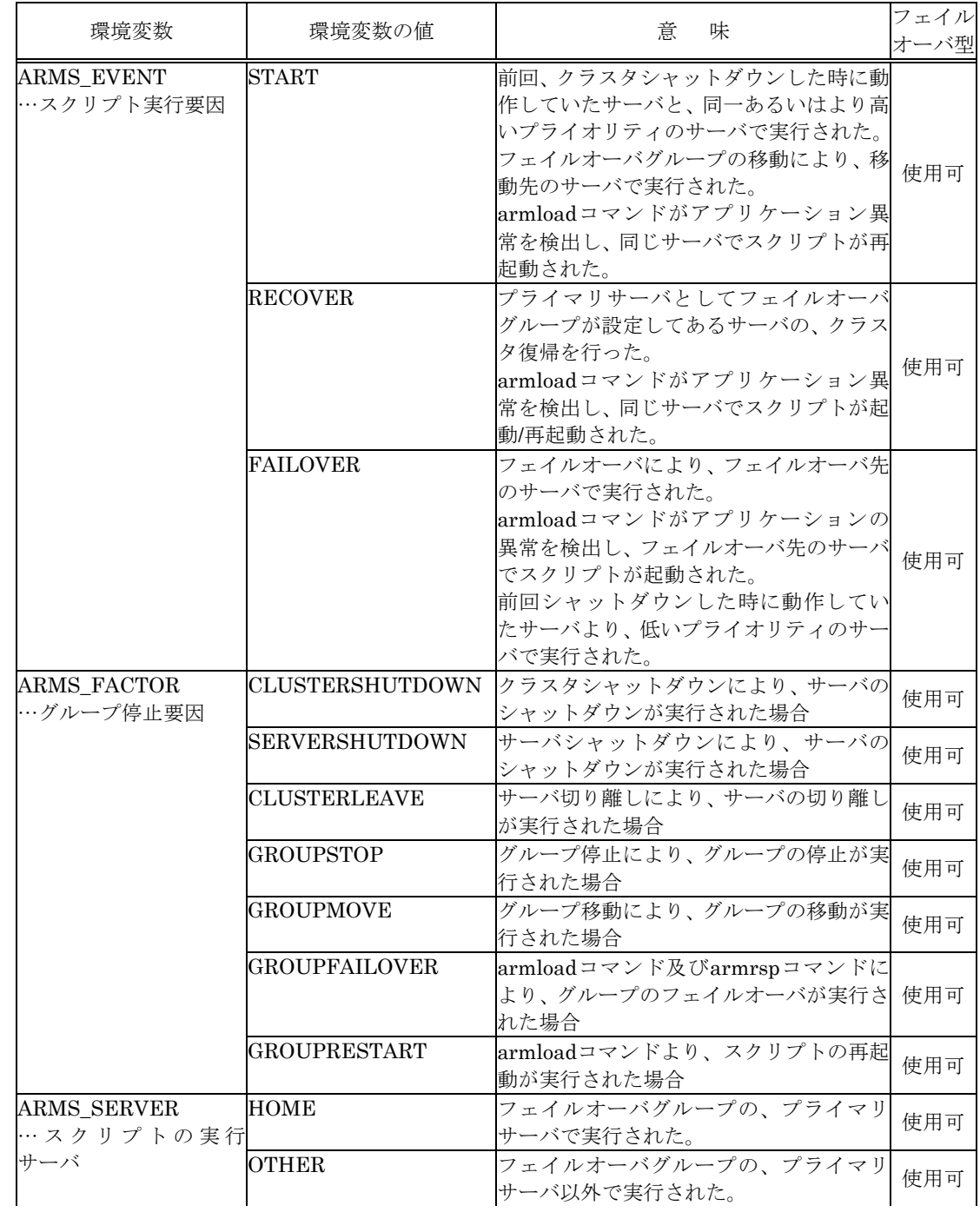

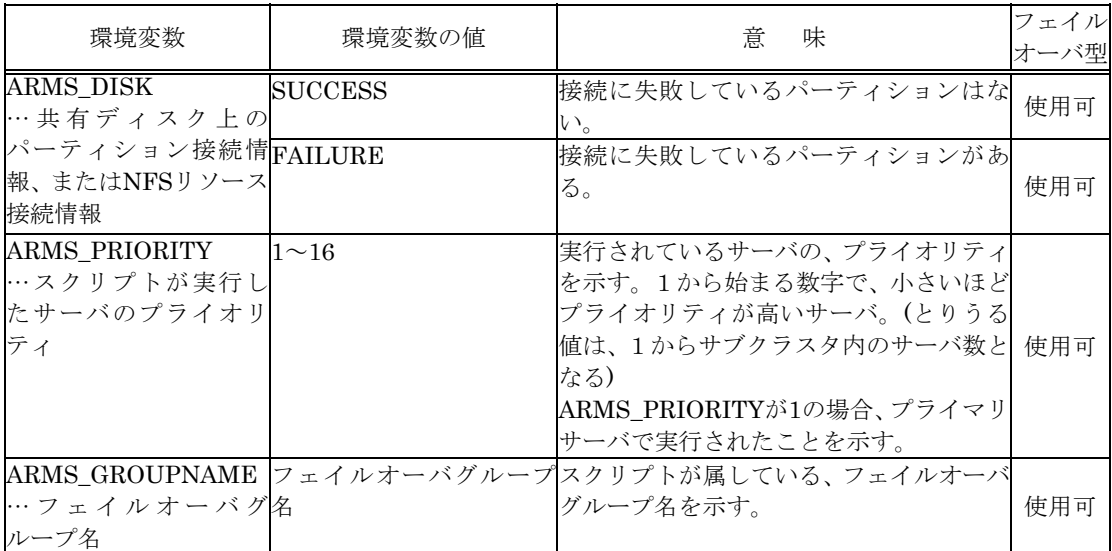

### **1.2.3** スクリプトの構造

#### **1.2.3.1** スクリプトの実行タイミング

開始/終了スクリプトの実行タイミングと環境変数の関連を、クラスタ状態遷移図にあわせて 説明します。

- \* 説明を簡略にするため、2台構成のクラスタで説明します。 3台以上の構成の場合に、発生する可能性のある実行タイミングと環境変数の関連は、補足 という形で説明します。
- \* 図中の○や×はサーバの状態を表しています。

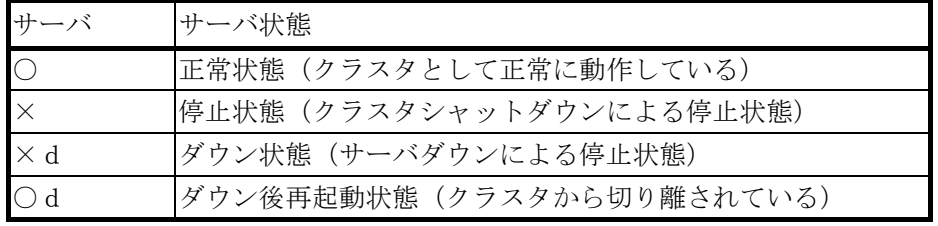

(例)○A : 正常状態にあるサーバにおいてフェイルオーバグループAが動作している。

- \* 各フェイルオーバグループは、起動したサーバの中で、最もプライオリティの高いサーバ 上で起動されます。
- \* クラスタに定義されているフェイルオーバグループはA、B、Cの3つで、それぞれ以下の ようなフェイルオーバポリシを持っています。

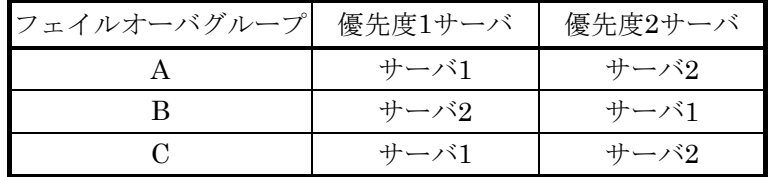

\* 上のサーバをサーバ1、下のサーバをサーバ2とします。

$$
\left(\begin{array}{c}\n\times \\
\times \\
\end{array}\right)\n\leftarrow\n\begin{array}{c}\n\leftarrow +\rightarrow \stackrel{\cdot}{\sim} 1 \\
\leftarrow +\rightarrow \stackrel{\cdot}{\sim} 2\n\end{array}
$$

図中の(1)~(14)は、次ページからの説明に対応しています。

#### 【クラスタ状態遷移図】

代表的なクラスタ状態遷移について説明します。

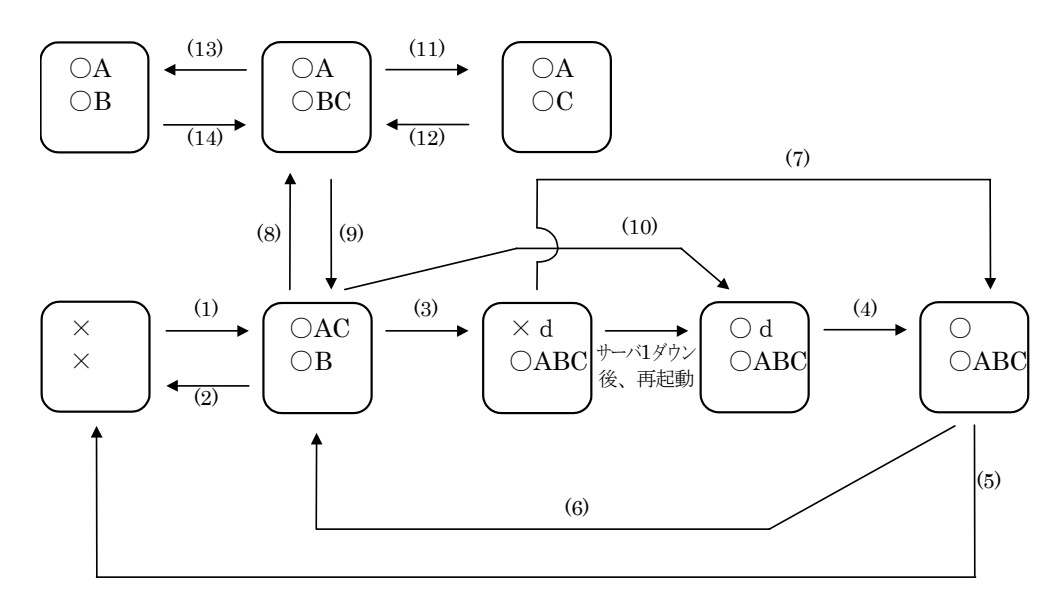

#### **(1)** 通常立ち上げ

ここで言う通常立ち上げとは、開始スクリプトがプライマリサーバで正常に実行され、直前 の終了スクリプトもプライマリサーバで実行されていた時を指します。

各フェイルオーバグループは、起動したサーバの中で、最もプライオリティの高いサーバ上 で起動されます。

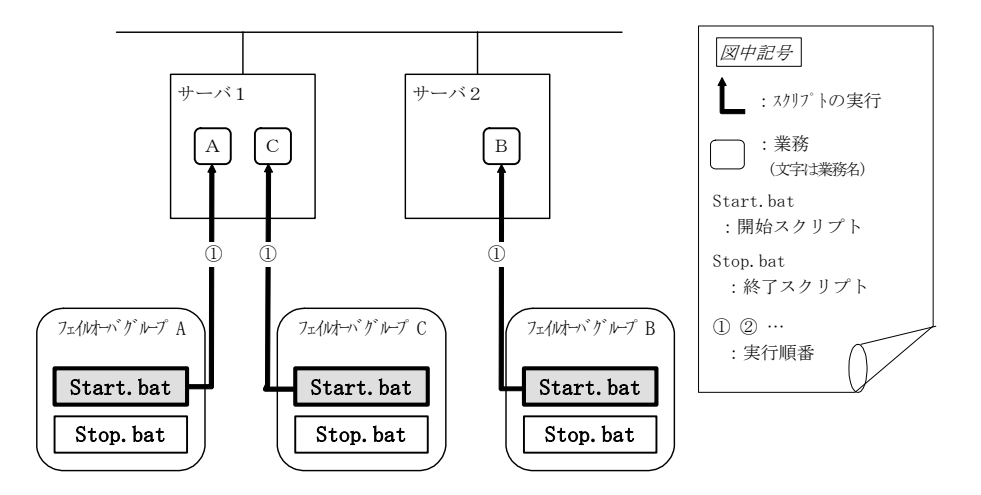

#### Start.batに対する環境変数

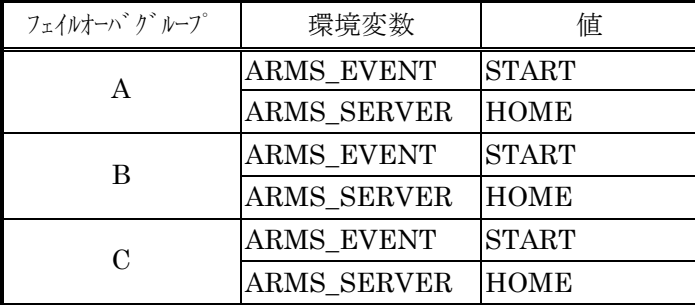

#### **(2)** 通常シャットダウン

ここでいう通常シャットダウンとは、終了スクリプトに対応する開始スクリプトが、通常立 ち上げにより実行された、もしくはグループの移動(オンラインフェイルバック)により実行 された直後の、クラスタシャットダウンを指します。

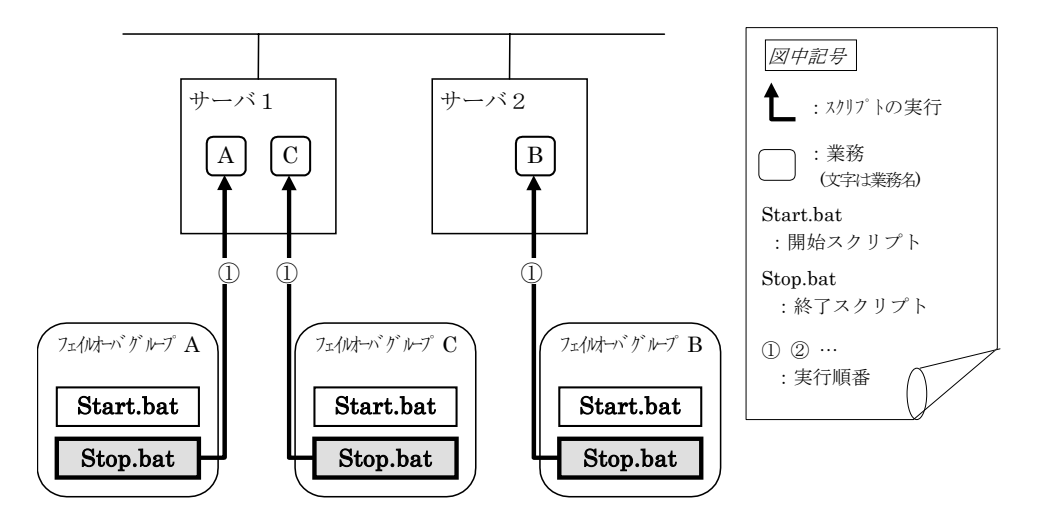

#### Stop.batに対する環境変数

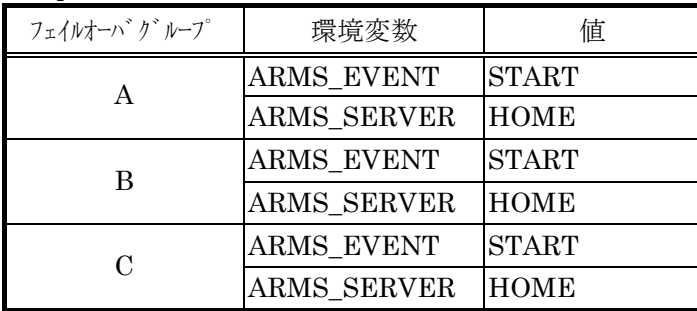

#### **(3)** サーバ**1**ダウンによるフェイルオーバ

サーバ1をプライマリサーバとするフェイルオーバグループの開始スクリプトが、障害発生に より下位のプライオリティサーバ(サーバ2)で実行されます。開始スクリプトには、 ARMS\_EVENT(=FAILOVER)を分岐条件にして、業務の起動/復旧処理(たとえばデータベース のロールバック処理など)を記述しておく必要があります。

プライマリサーバ以外でのみ実行したい処理がある場合は、ARMS\_SERVER(=OTHER)を 分岐条件にして記述しておく必要があります。

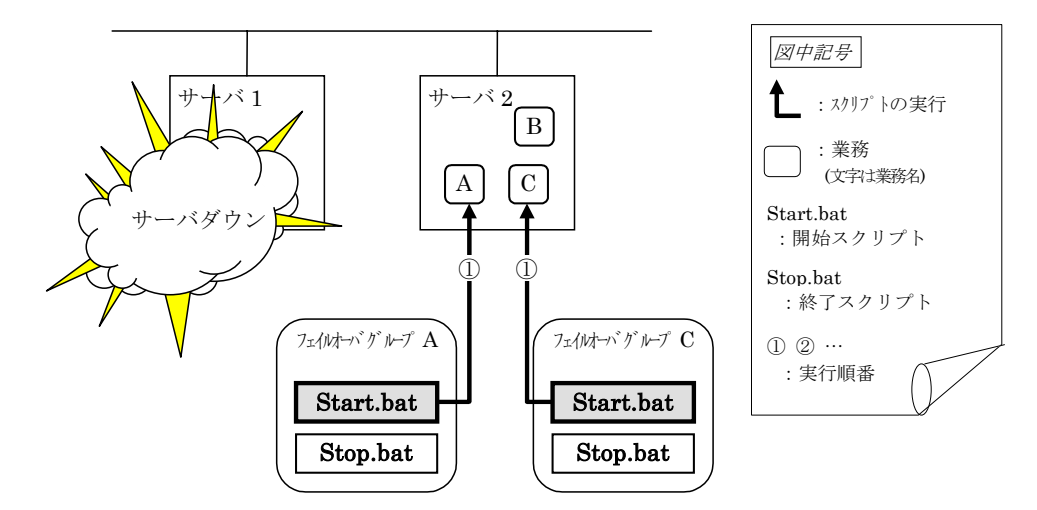

#### Start.batに対する環境変数

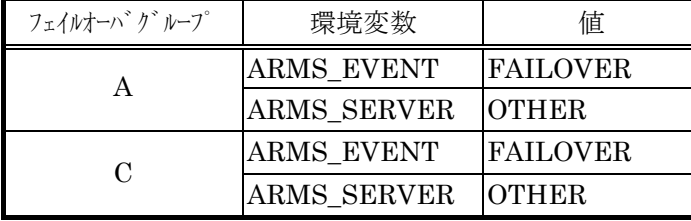

#### **(4)** サーバ**1**のクラスタ復帰

ダウン後再起動状態(非クラスタとして動作中)のサーバ1をクラスタに復帰させる場合、サー バ1でフェイルオーバ発生時に動作していたフェイルオーバグループの、開始スクリプトが実行 されます(フェイルオーバが発生したサーバでリカバリ処理が実行されます)。

リカバリ処理(たとえば、ローカルディスクにあるデータベース情報などの修復)を行うため に、ARMS\_EVENT(=RECOVER)を分岐条件にして、処理を記述しておく必要があります(特 にリカバリ処理が必要無い場合でも、業務の起動処理を実行しないように、スクリプトを記述 してください)。

データミラーリングの運用の場合、クラスタ復帰にて、データの復旧(ミラーセットの再構築) を行います。

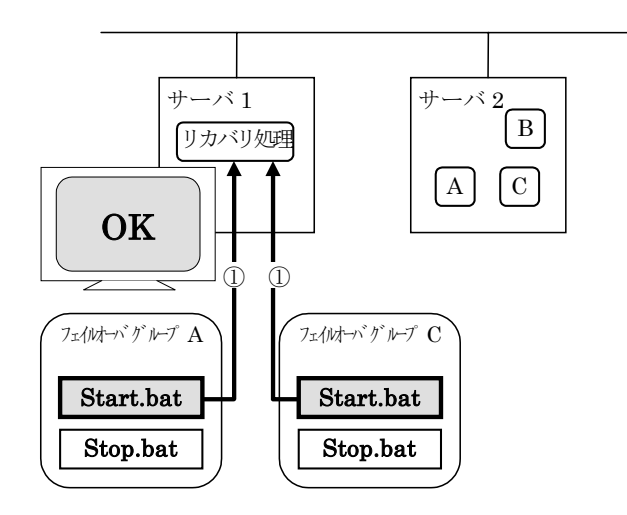

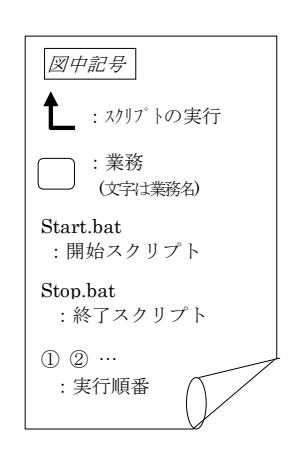

Start.batに対する環境変数

| フェイルオーバ゛ク゛ループ | 環境変数               | 値              |
|---------------|--------------------|----------------|
|               | <b>ARMS EVENT</b>  | <b>RECOVER</b> |
|               | <b>ARMS SERVER</b> | <b>HOME</b>    |
| 0             | <b>ARMS EVENT</b>  | RECOVER        |
|               | <b>ARMS SERVER</b> | <b>HOME</b>    |

#### **(5)** サーバ**1**フェイルオーバ後クラスタシャットダウン

フェイルオーバグループAとCの終了スクリプトが、フェイルオーバ先のサーバ2で実行され ます(フェイルオーバグループBの終了スクリプトは、通常シャットダウンでの実行です)。

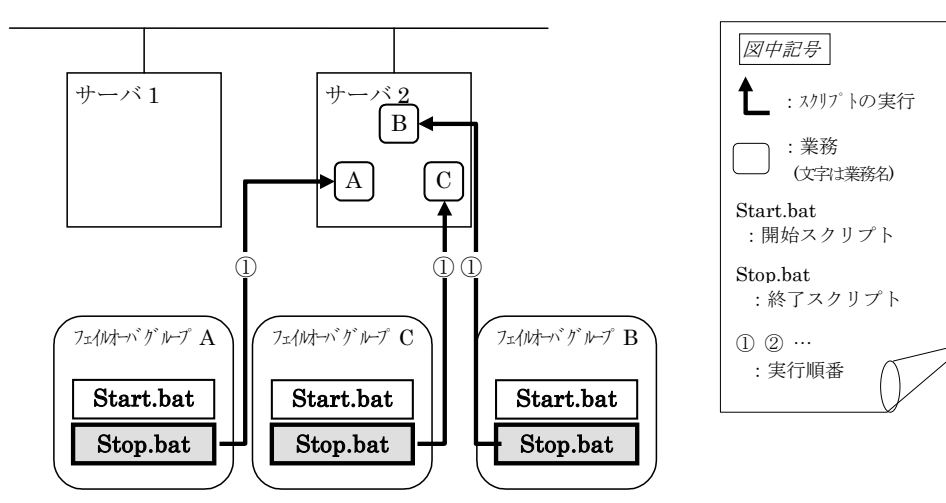

Stop.batに対する環境変数

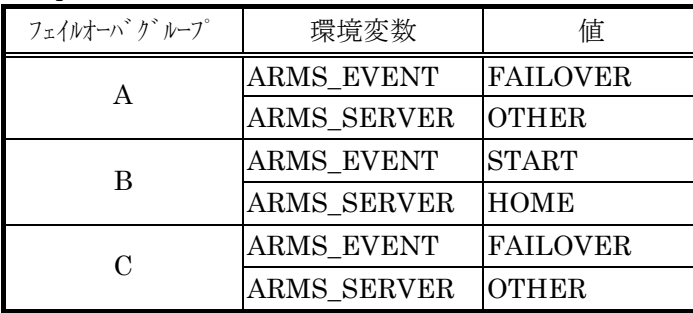

#### **(6)** フェイルオーバグループ**A**と**C**の移動

フェイルオーバグループAとCの終了スクリプトが、フェイルオーバ先のサーバ2で実行され た後、サーバ1で開始スクリプトが実行されます。

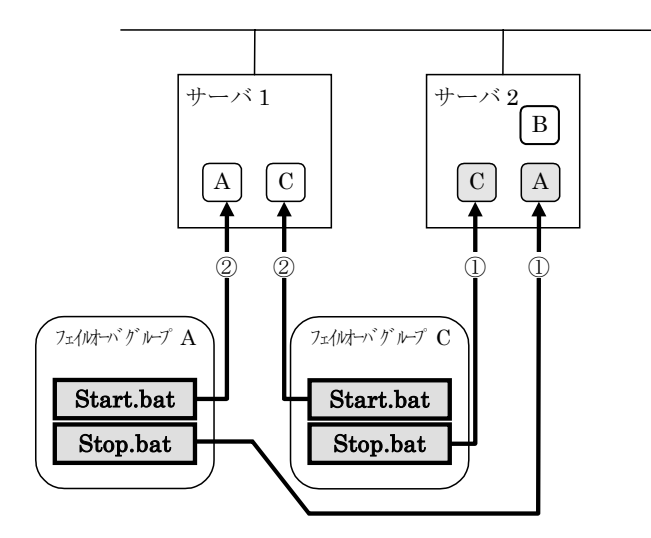

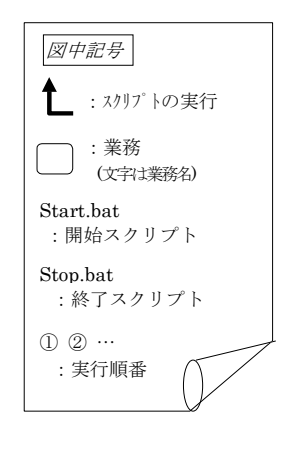

#### Stop.batに対する環境変数

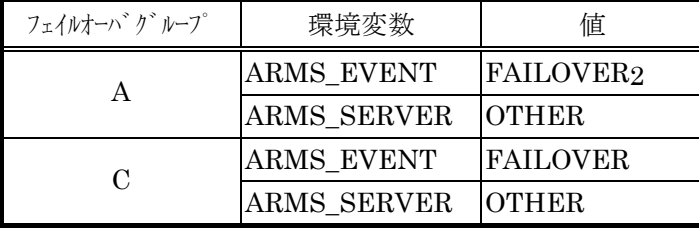

#### Start.batに対する環境変数

l

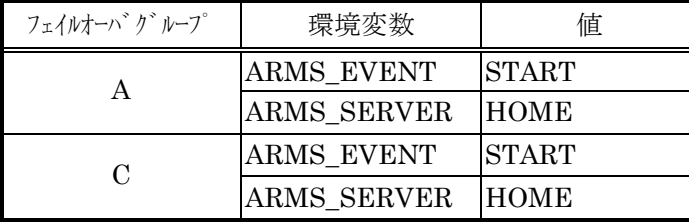

<sup>2</sup> 終了スクリプトの環境変数の値は、直前に実行された開始スクリプトの環境変数の値になります。 (6)の遷移の場合、直前にクラスタシャットダウンがないのでFAILOVERになりますが、(6)の前にクラス タシャットダウンが行われていると、STARTになります。

#### **(7)** サーバ**1**の起動**(**自動復帰モード**)**

サーバ1の自動復帰を実行します。サーバ1でフェイルオーバ発生時に動作していたフェイル オーバグループの、開始スクリプトが実行されます(フェイルオーバが発生したサーバでリカバ リ処理が実行されます)。

「(4) サーバ1のクラスタ復帰」と同様の注意が必要です。

データミラーリング運用の場合、クラスタ復帰にて、データの復旧(ミラーセットの再構築) を行います。

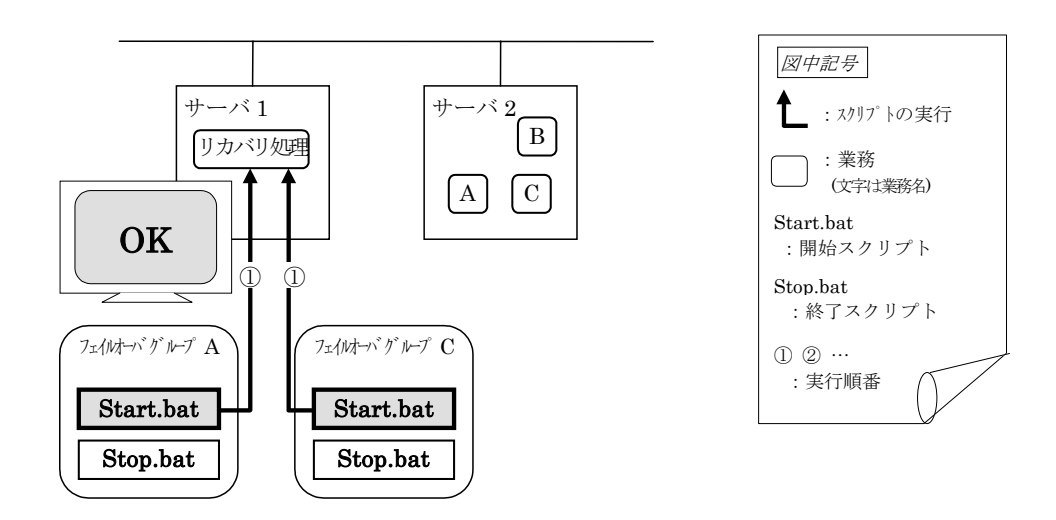

#### Start.batに対する環境変数

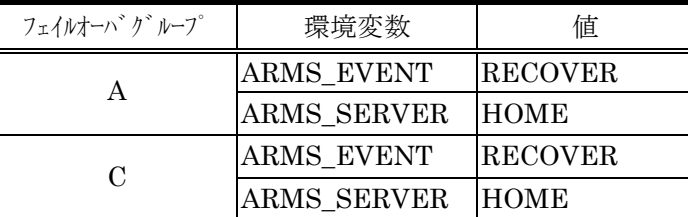

#### **(8)** フェイルオーバグループ**C**の障害、フェイルオーバ

フェイルオーバグループCに障害が発生すると、サーバ1でフェイルオーバグループCの終了 スクリプト、開始スクリプト(リカバリ処理)が実行され、サーバ2でフェイルオーバグループC の開始スクリプトがで実行されます。フェイルオーバグループCの開始スクリプトには、 ARMS EVENT(=RECOVER)とARMS EVENT(=FAILOVER)を分岐条件にして、それぞれ業 務の起動/復旧処理を記述しておく必要があります。

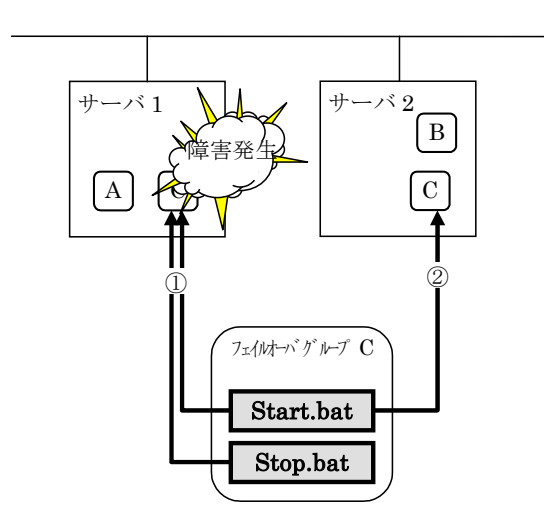

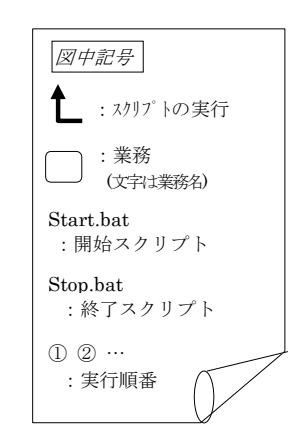

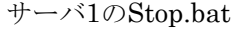

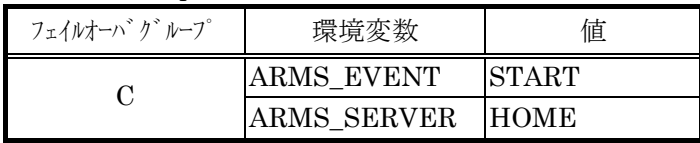

#### サーバ1のStart.bat

| フェイルオーハ゛グループ | 環境変数               | 値               |
|--------------|--------------------|-----------------|
|              | <b>ARMS_EVENT</b>  | <b>IRECOVER</b> |
|              | <b>ARMS_SERVER</b> | <b>HOME</b>     |

サーバ2のStart.bat

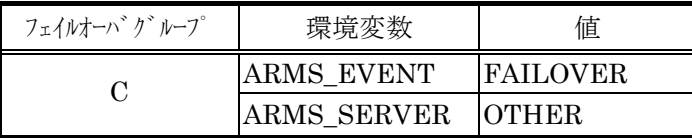

#### **(9)** フェイルオーバグループ**C**の移動

(8)でサーバ2にフェイルオーバしてきたフェイルオーバグループCを、サーバ2よりサーバ1 へ移動します。サーバ2で終了スクリプトを実行した後、サーバ1で開始スクリプトを実行しま す。

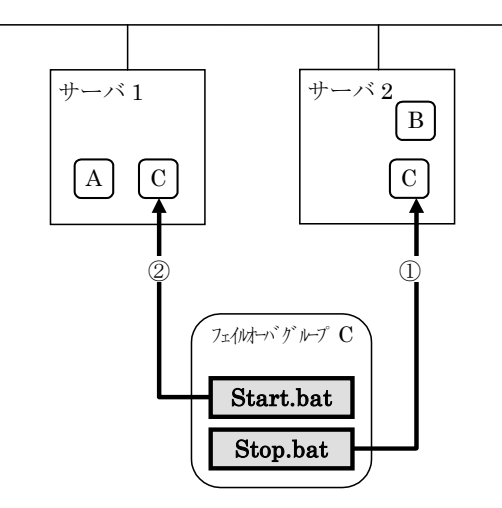

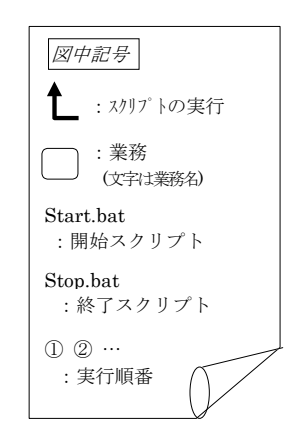

Stop.bat((8)よりフェイルオーバしてきたため)

| フェイルオーハ゛グループ | 環境変数               | 値                |
|--------------|--------------------|------------------|
|              | ARMS EVENT         | <b>IFAILOVER</b> |
|              | <b>ARMS SERVER</b> | <b>IOTHER</b>    |

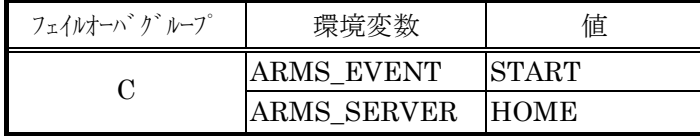

### **(10)** サーバ**1**のサーバ切り離し

サーバ1をクラスタシステムより切り離します。

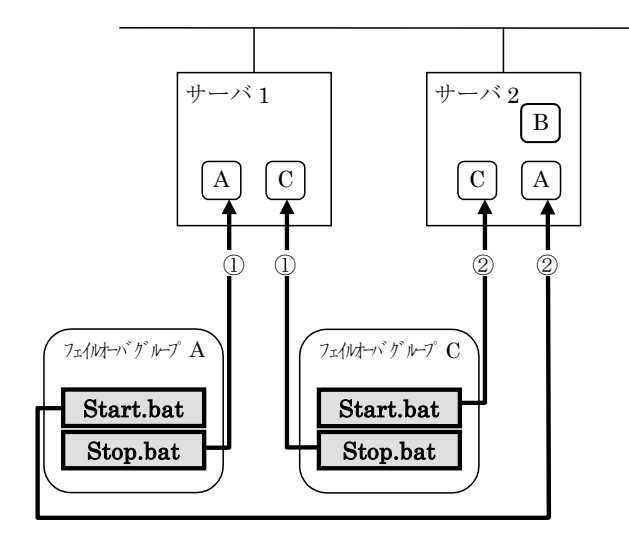

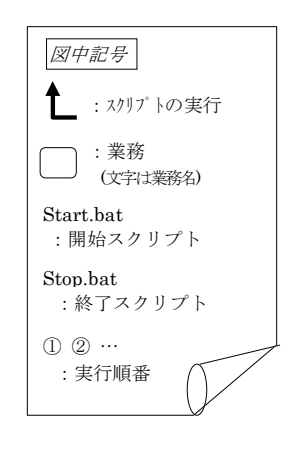

#### Stop.bat

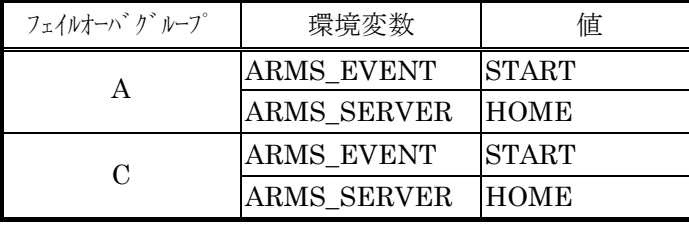

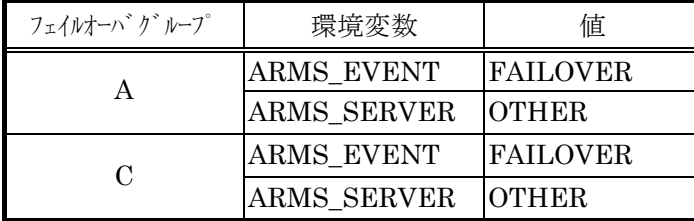

### **(11)** フェイルオーバグループ**B**の停止

フェイルオーバグループBの終了スクリプトがサーバ2で実行されます。

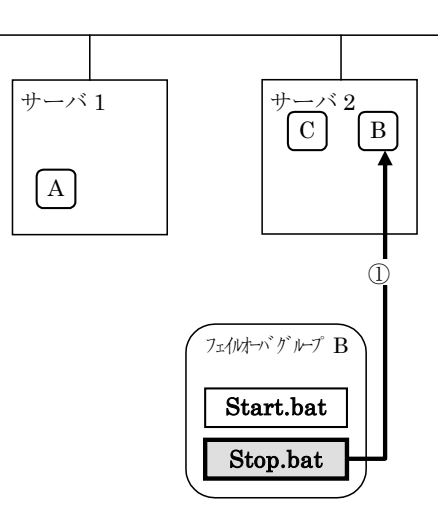

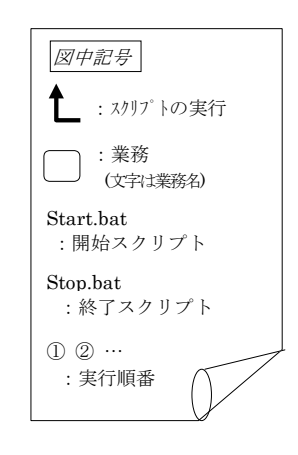

Stop.bat

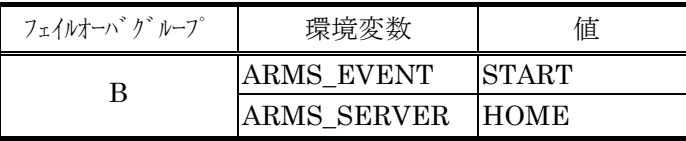

### **(12)** フェイルオーバグループ**B**の起動

フェイルオーバグループBの開始スクリプトがサーバ2で実行されます。

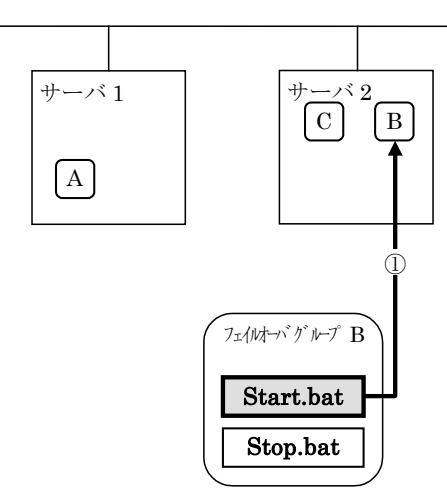

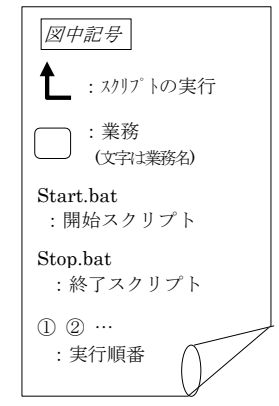

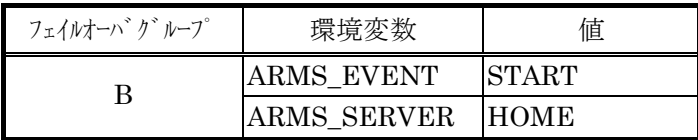

#### **(13)** フェイルオーバグループ**C**の停止

フェイルオーバグループCの終了スクリプトが、サーバ2で実行されます。

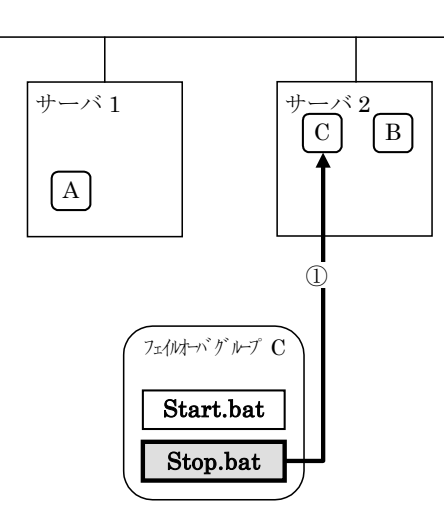

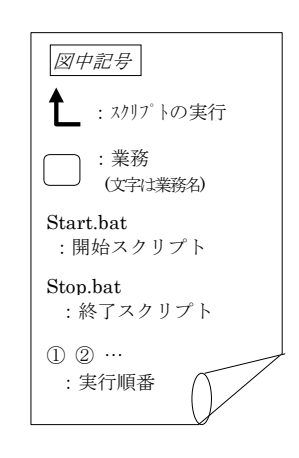

#### Stop.bat

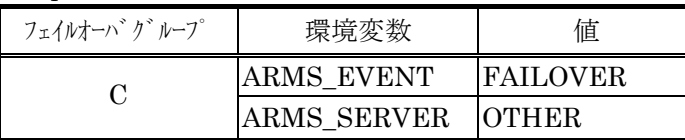

#### **(14)** フェイルオーバグループ**C**の起動

フェイルオーバグループCの開始スクリプトがサーバ2で実行されます。

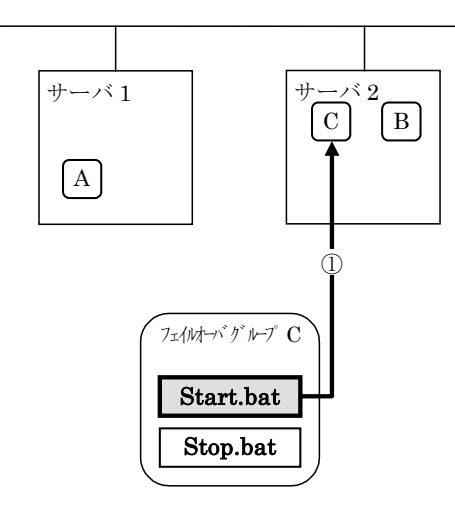

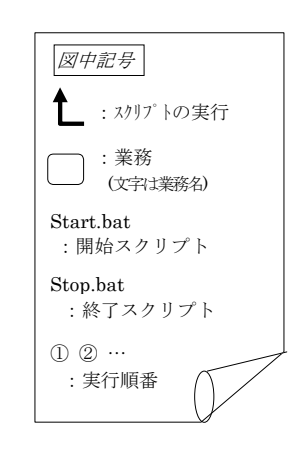

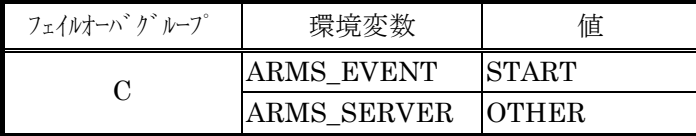

#### 【補足1】

\* フェイルオーバポリシに設定されているサーバを3つ以上持つフェイルオーバグループに おいて、プライマリサーバ以外のサーバで、異なった動作を行なう場合 ARMS\_SERVER(HOME/OTHER)の代わりに、ARMS\_PRIORITY(1~16)を使用する

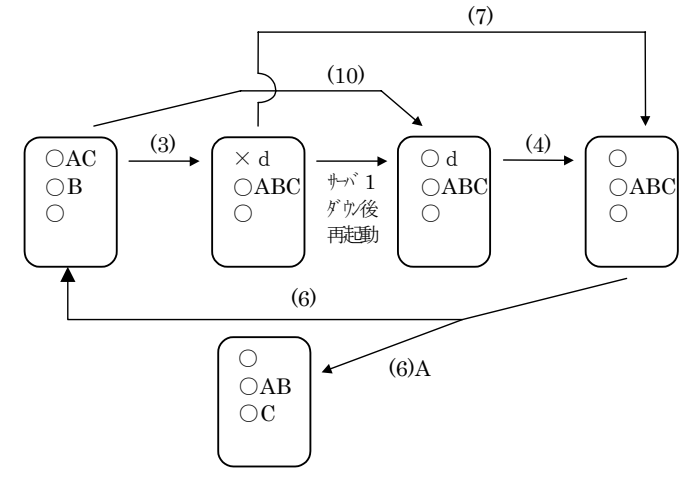

(例1)クラスタ状態遷移図(3)の場合

(3)サーバ1ダウンによるフェイルオーバ

サーバ1をプライマリサーバとするフェイルオーバグループの開始スクリプトが、障害発生に より次に高いフェイルオーバポリシを持つサーバ2で実行されます。開始スクリプトには、 ARMS EVENT(=FAILOVER)を分岐条件にして、業務の起動/復旧処理(たとえばデータベース のロールバック処理など)を記述しておく必要があります。

2番目に高いフェイルオーバポリシを持つサーバのみで実行したい処理がある場合は、 ARMS PRIORITY(=2)を分岐条件にして記述しておく必要があります。

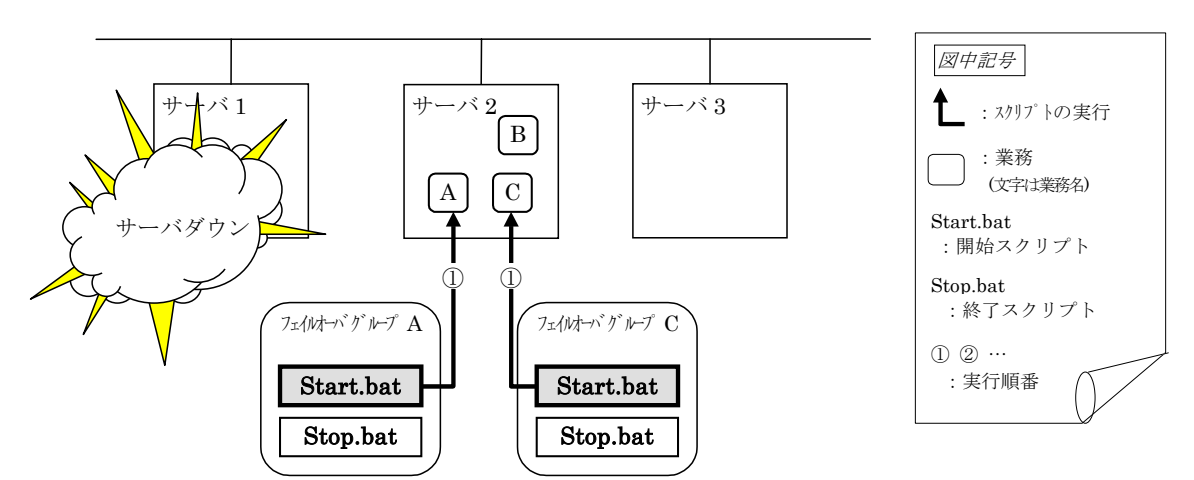

#### Start.batに対する環境変数

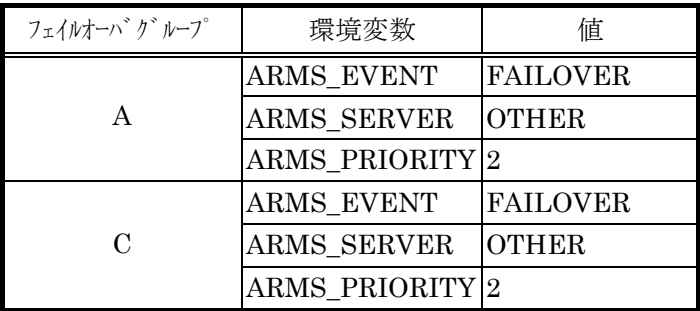

#### (例2)クラスタ状態遷移図(6)Aの場合

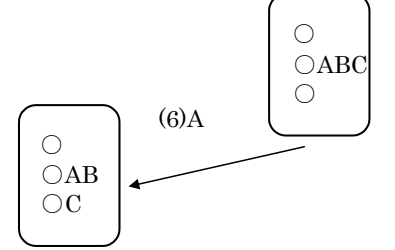

(6)AフェイルオーバグループCの移動

フェイルオーバグループCの終了スクリプトが、フェイルオーバ先のサーバ2で実行された後、 サーバ3で開始スクリプトが実行されます。

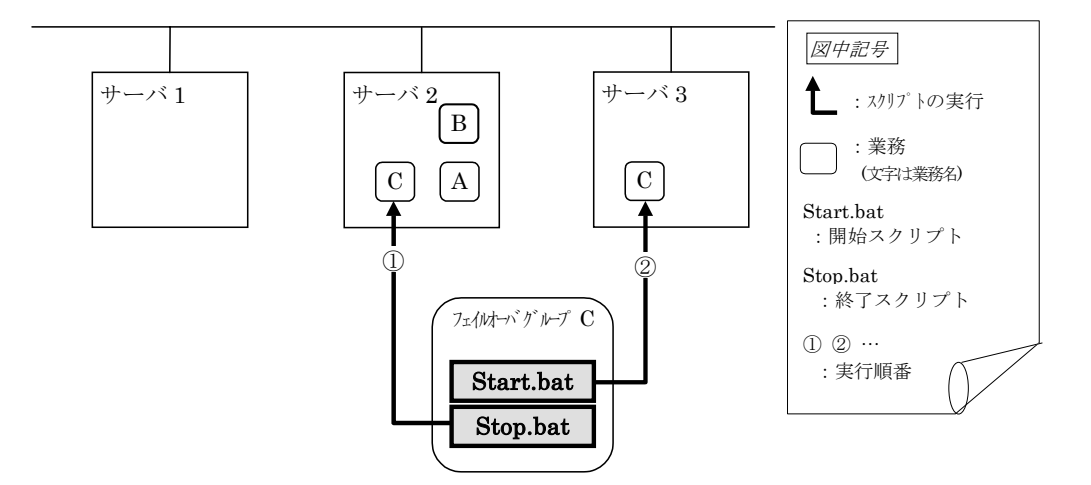

#### Stop.batに対する環境変数

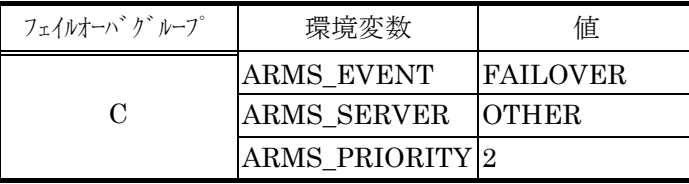

#### Start.batに対する環境変数

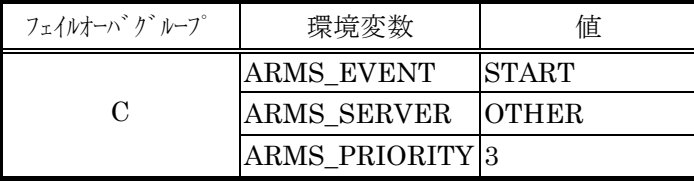

#### 【補足2】

armloadコマンドがスクリプトを(再)起動する場合

armloadコマンドがアプリケーションの異常を検出し開始スクリプトを(再)起動する場合の 環境変数は以下のようになります。

armloadコマンドがサーバ1で起動していたアプリケーションの異常終了を検出してサーバ 1でフェイルオーバグループAの再起動を行う場合

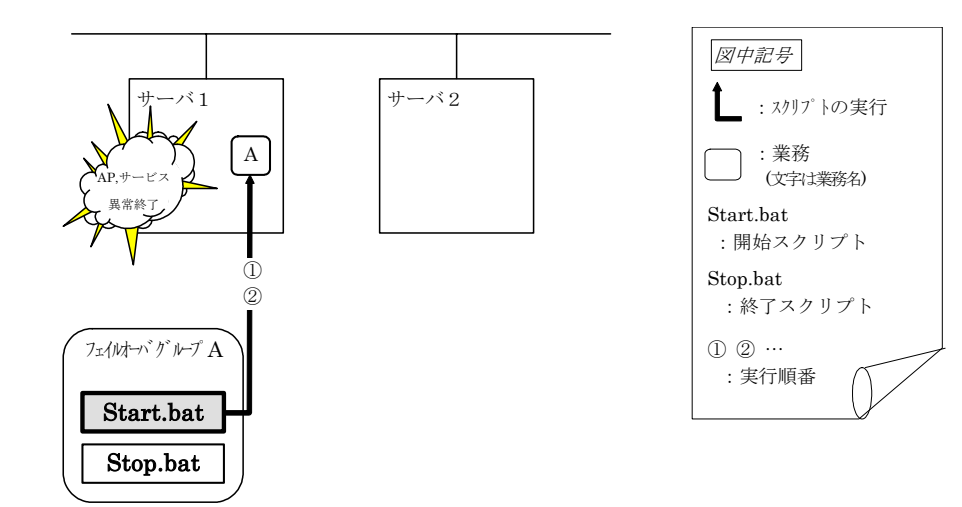

Stop.batに対する環境変数

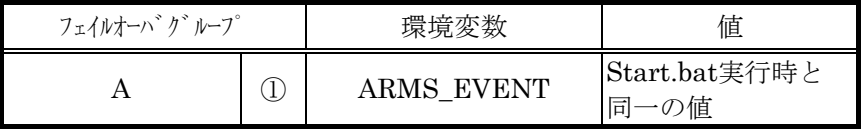

Start.batに対する環境変数

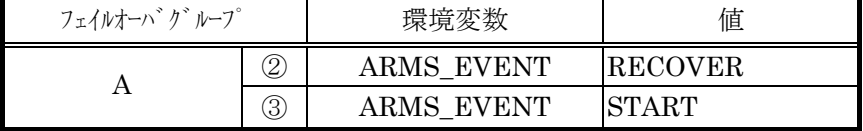

Start.batは 2回実行されます。

armloadコマンドがサーバ1で起動していたアプリケーションの異常終了を検出してサーバ 2へフェイルオーバをしてサーバ2でフェイルオーバグループAの起動を行う場合

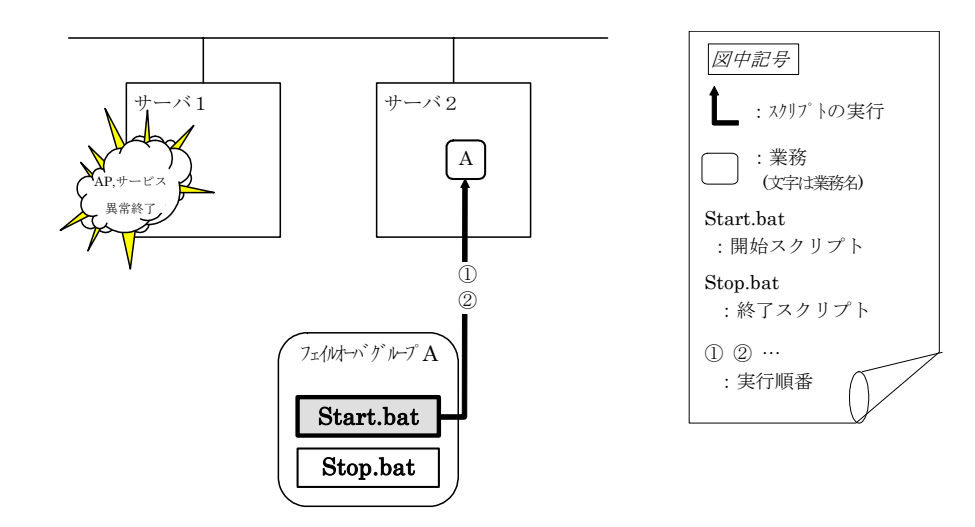

Stop.batに対する環境変数

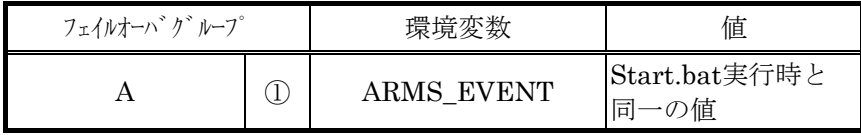

Start.batに対する環境変数

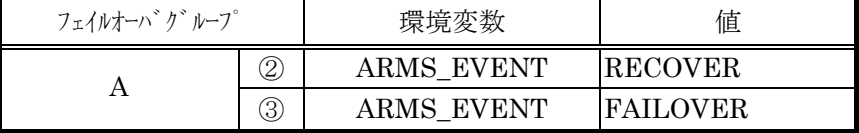

Start.batは 2回実行されます。

#### **1.2.3.2** スクリプト記述の流れ

前節の、スクリプトの実行タイミングと実際のスクリプト記述を関連付けて説明します。

#### **(1)** フェイルオーバグループA開始スクリプト: **start.bat**の一例

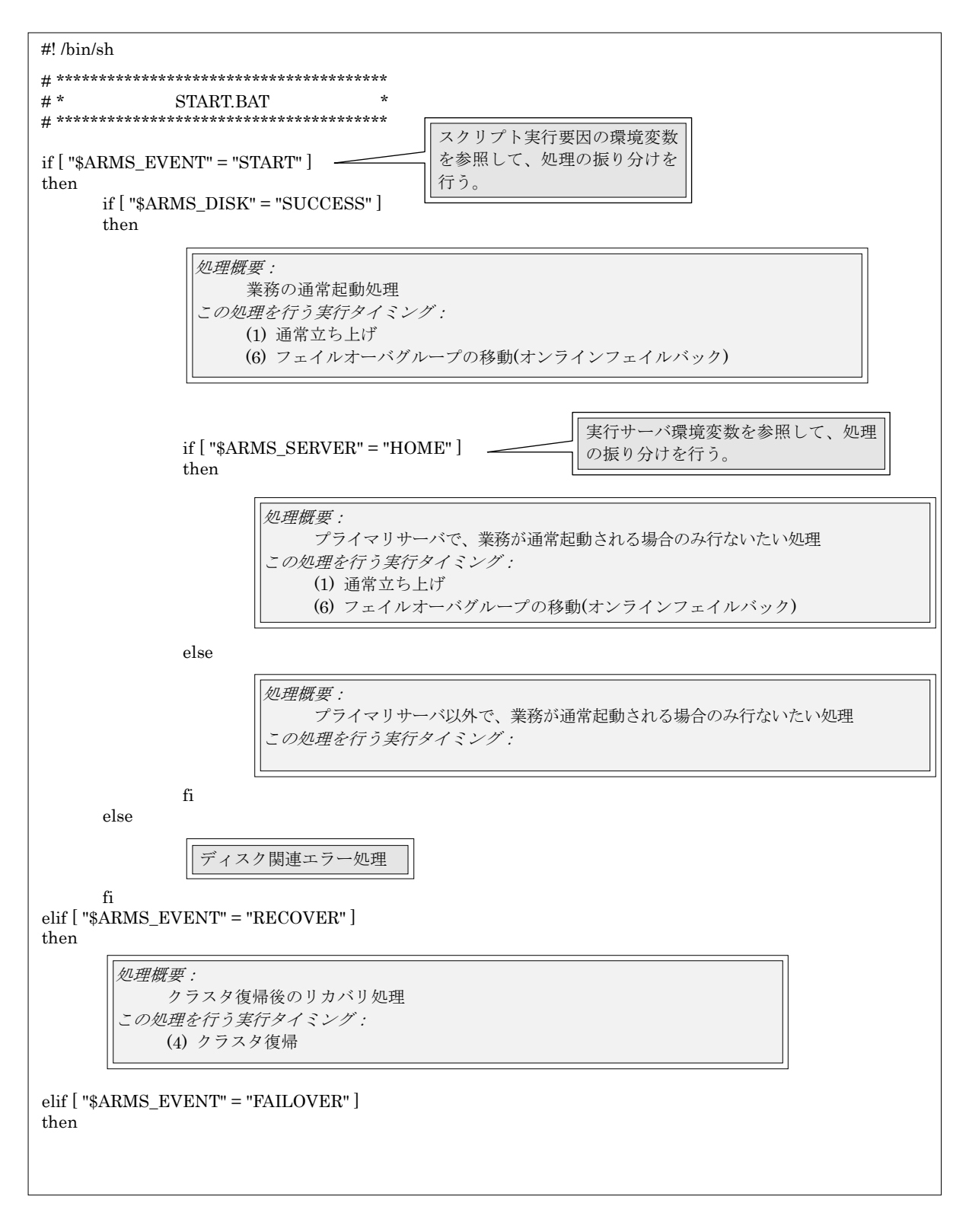

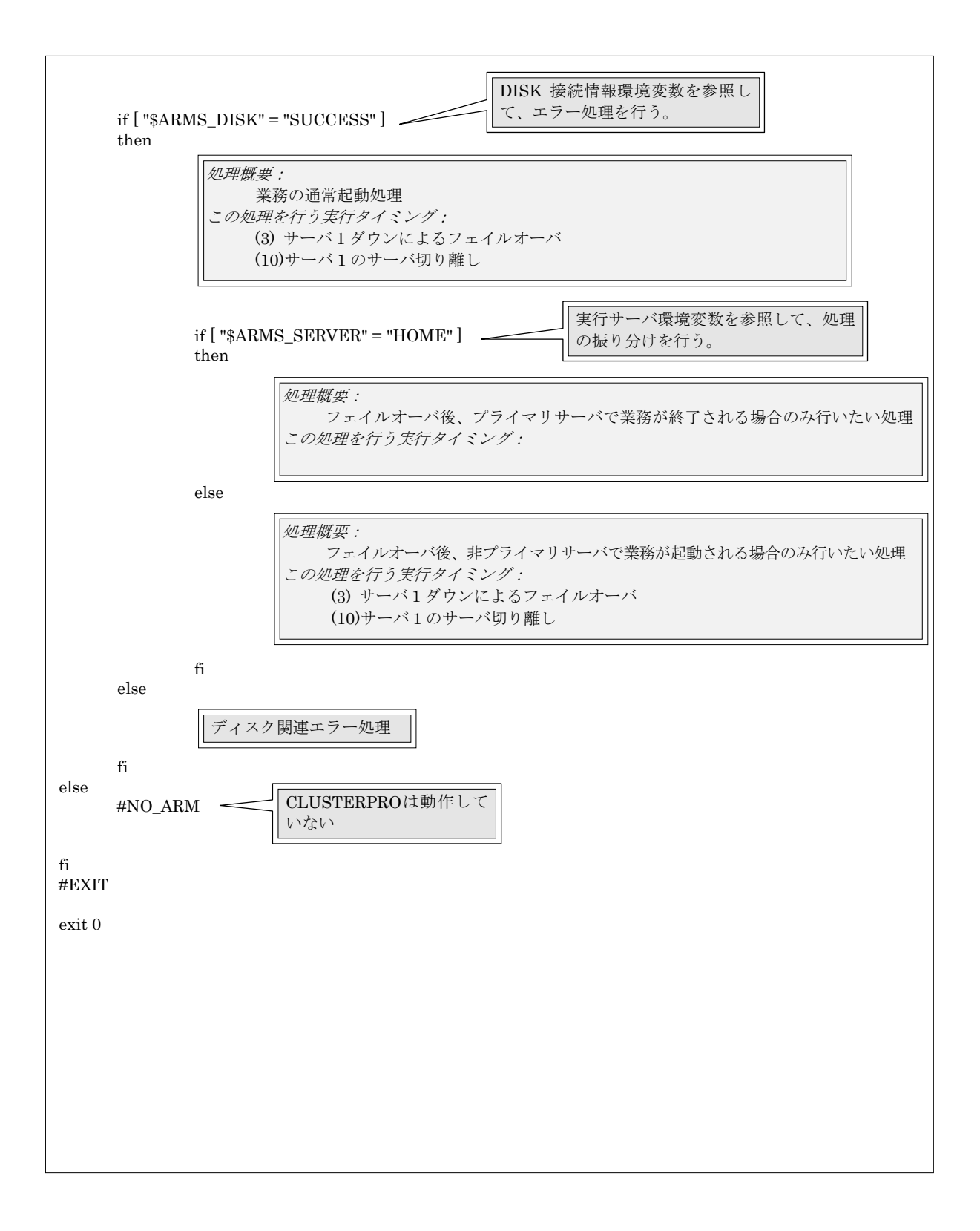

**(2)** フェイルオーバグループ**A**終了スクリプト: **Stop.bat**の一例

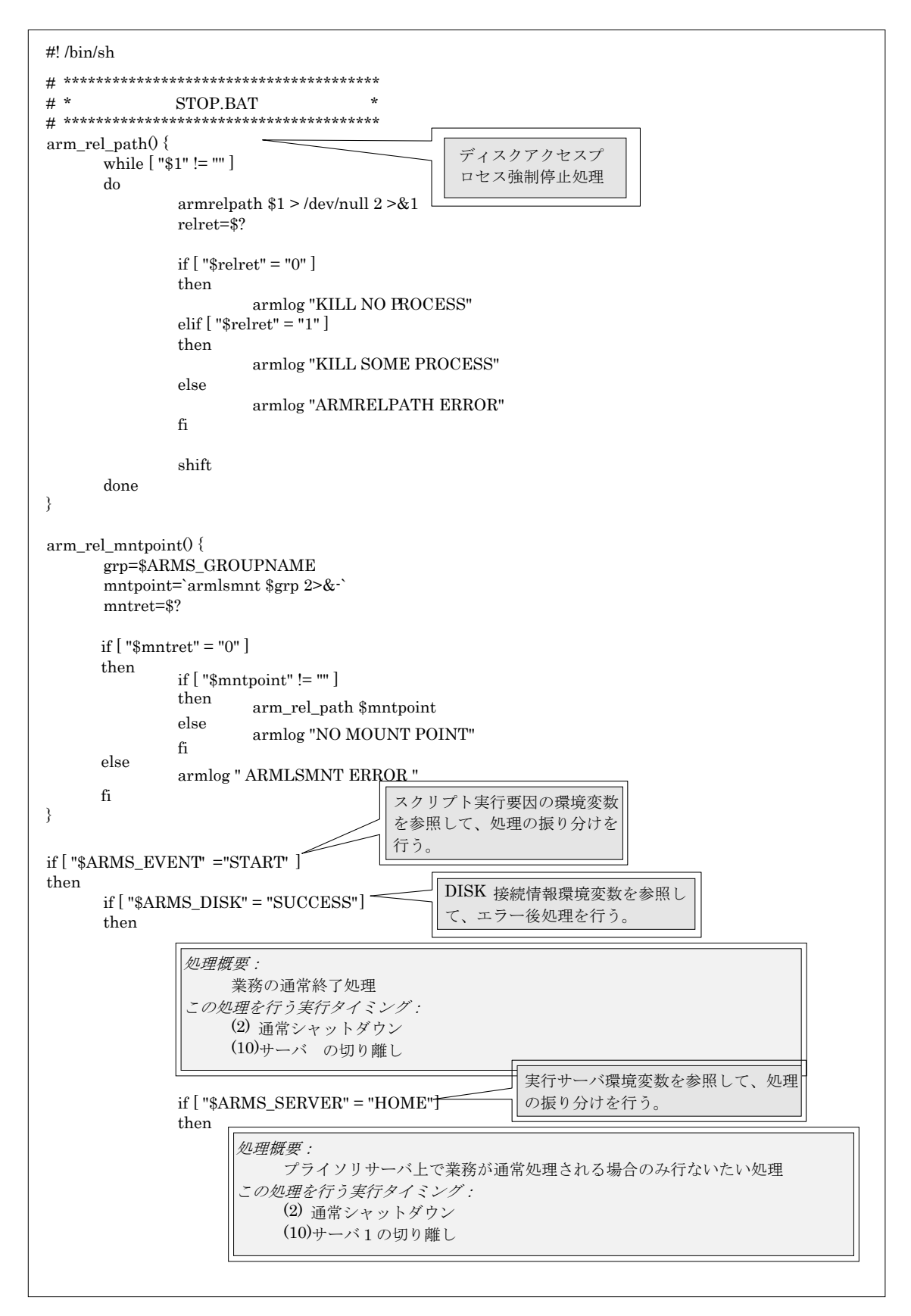

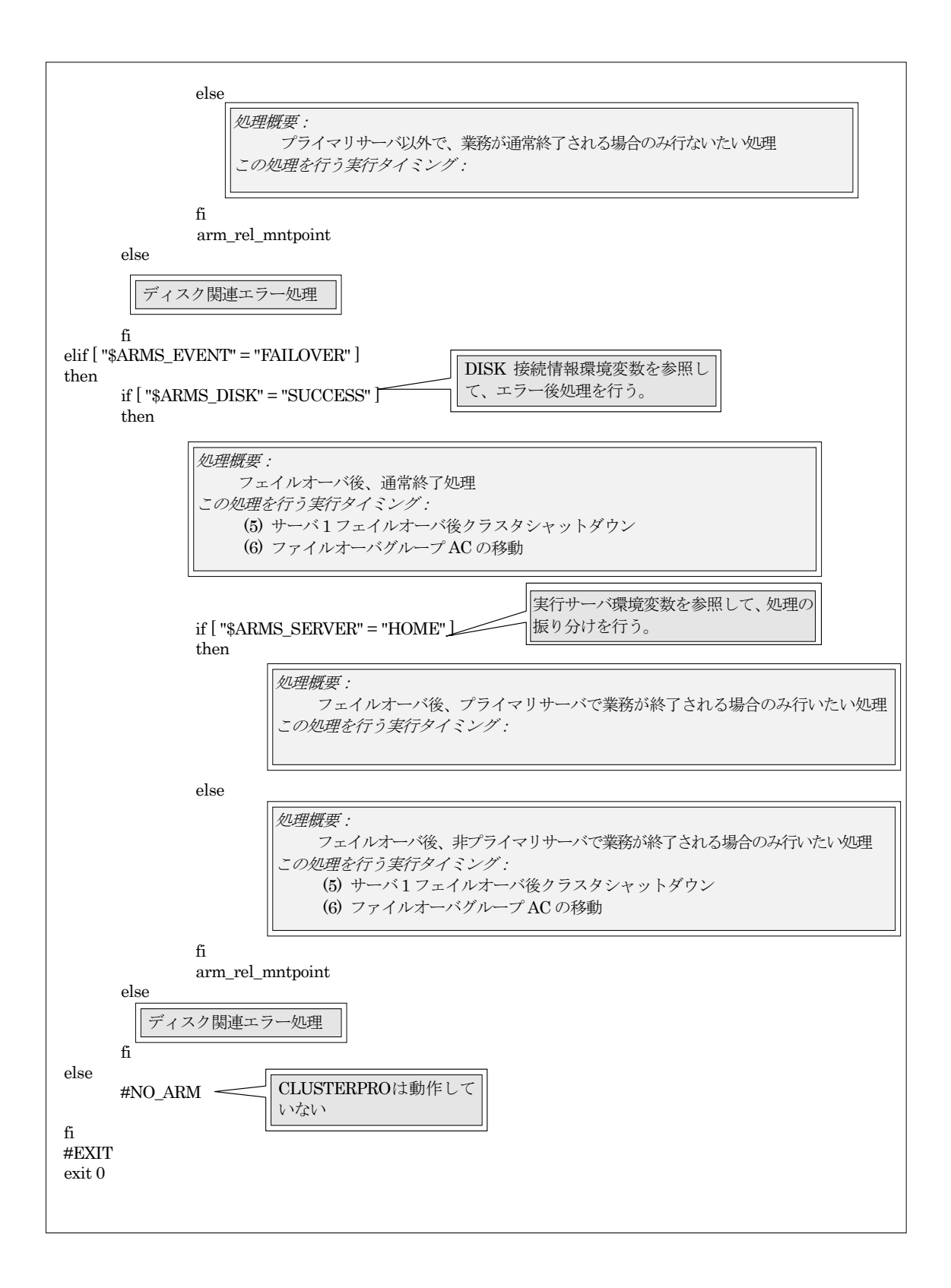

### **1.2.4** スクリプト作成のヒント

以下の点に注意して、スクリプトを作成してください。

\* スクリプト中にて、プログラムプロダクトの起動/終了を行う場合には、PPの起動/終了が 完了したことを示すログを出力するようにしてください。ログはarmlogコマンドにて出力 することができます。

この情報は、問題発生時、障害の切り分けを行う場合に使用することができます。

### **1.2.5** ディスクアクセス中のプロセス強制停止機能

デフォルトのstopスクリプト(stop.bat) 3は、フェイルオーバグループのディスクリソースの マウントポイントにアクセスしているプロセスを強制的にkillする機能が動作するような記述 となっています。

この機能が必要ない場合にはデフォルトのstopスクリプト中の "arm\_rel\_mntpoint" をcall している部分を削除するか "#"などでコメントアウトしてください。

stopスクリプトを編集する場合には、"arm\_rel\_mntpoint" をcallする前にカレントディレク トリが共有ディスクのマウントポイントとならないようにしてください。

l

<sup>3</sup> CPRO-LX010-06以降のアップデートを適用した後にグループを作成した場合、Ver.1.0.2.0以降のトレッ キングツールを使用した場合に有効です。

### **2** 高度なシステムの設計

### **2.1** アプリケーション監視**(armload)**

フェイルオーバグループのスクリプトから業務アプリケーションを起動するとき、armload コマンドを使用して起動することにより、起動したアプリケーションの死活監視を行うことが 可能です。

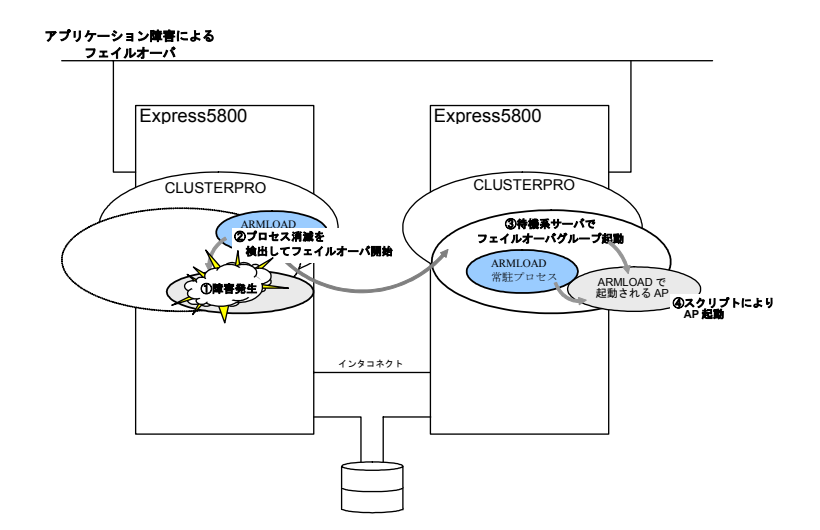

- \* 通常運用時 armloadによって起動したアプリケーションのプロセスの存在により死活監視を行います。
- \* アプリケーション異常発生時 アプリケーションに異常が発生するとarmloadのパラメータ指定に従って、armload常駐 プロセスが異常を検出し、フェイルオーバグループを次のプライオリティのサーバへ移動 します。

#### **2.1.1** 監視対象となる障害

監視対象となる障害は以下のものです。 \* armloadが直接起動したプロセスの消滅

なお、アプリケーションの挙動(ストール等)は、監視できません。(「2.2 アプリケーショ ンモニタ」を参照)

#### **2.1.2** 環境設定

フェイルオーバグループの開始スクリプトにarmloadコマンドで業務APを起動するように 記述します。また、停止スクリプトにarmkillコマンドで業務APを終了するように記述します。

armloadコマンドの詳細は、「システム構築ガイド コマンドリファレンス」を参照してくだ さい。

## **2.2** アプリケーションモニタ

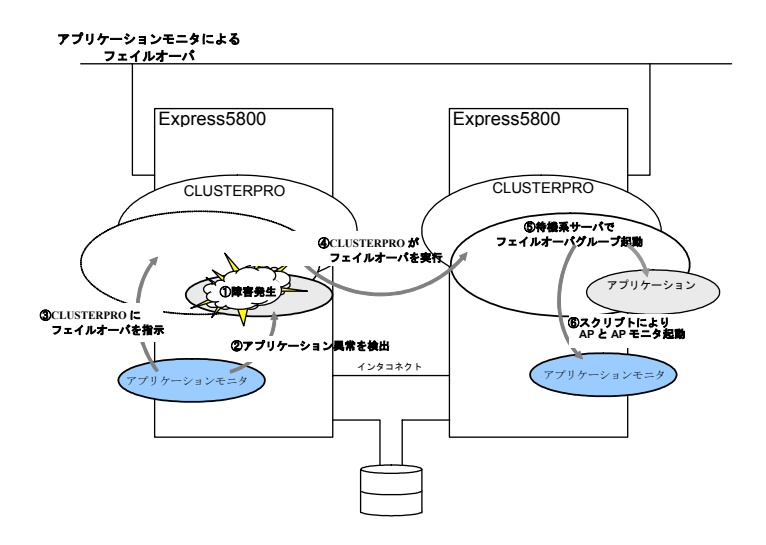

armloadはarmloadが直接起動したプロセスの死活監視のみを行います。アプリケーション ごとの特性に応じたアプリケーションモニタを作成することで、アプリケーションのストール などを監視することができます。

- \* アプリケーションモニタによるフェイルオーバ 次のCLUSTERPROコマンドを利用して、アプリケーションモニタはグループのフェイル オーバを実行することができます。
	- + armdown

サーバをシャットダウンさせることでフェイルオーバを実行します。

+ armfover

グループ名を指定することで、フェイルオーバやグループの移動を実行します。 グループ名はスクリプトの環境変数ARMS\_GROUPNAMEで引き取ることができます。

コマンドの詳細は、「システム構築ガイド コマンドリファレンス」を参照してください。

\* アプリケーション監視

監視方法はアプリケーションごとに異なりますが、例えば次のような方法で監視を行いま す。

+ ストール監視

監視対象がデータベース(DBMS)の場合、定期的にデータベース上に存在するテーブル を照会し、応答がない場合に異常と判断し、フェイルオーバを実行します。 Webサーバの場合は、定期的にWebアクセスすることでストール監視を行います。

+ その他の監視

アプリケーションが異常状態になる時のシステム内の異常要素(例えばメモリ不足など) が分かる場合、システム内の異常要素を監視することで、フェイルオーバを実行します。

### **3** マスタクラスタ

### **3.1** スーパークラスタ

スーパークラスタは、CLUSTERPROで管理を行う最上位の単位です。スーバークラスタは、 フェイルオーバ型クラスタを束ねた構成となります。 スーパークラスタの配下には、次のものを作ることができます。

\* サブクラスタ

フェイルオーバ型クラスタを構成します。

### **3.2** マスタクラスタ

スーパークラスタを構成するには、必ず一つのマスタクラスタが必要となります。

マスタクラスタを構成するサーバのうちの1台が、スーパークラスタ管理サーバとなり、スー パークラスタ内の各クラスタの構成情報を一元管理します。

マスタクラスタ以外のサーバは、起動時にスーパークラスタ管理サーバにアクセスし、自ク ラスタ(または自サーバ)の構成情報をダウンロードしたあとで、クラスタとしての動作を開始し ます。

マスタクラスタを構成する全サーバにスーパークラスタの各クラスタの構成情報のコピーが 存在しているので、スーパークラスタ管理サーバがダウンした場合、マスタクラスタ内で正常 に動作しているサーバが自動的にスーパークラスタ管理サーバとなります。

マスタクラスタ内の全サーバがダウンした場合は、クラスタ内のサーバを、強制復帰・復帰 で正常状態に戻してください。

強制復帰により、正常状態に戻らない場合には、次の方法により復旧して下さい。

CLUSTERPROマネージャから手動で別のフェイルオーバ型クラスタを、新しいマスタクラス タとして指定し、スーパークラスタとしての運用を継続します。

詳細は、「システム構築ガイド 運用/保守編」または「システム構築ガイド GUIリファレンス」 を参照してください。

スーパークラスタ管理サーバがダウンまたは未起動状態のとき、スーパークラスタは動作し ますが、構成変更を行うことはできません。